## Modeling with Machine Learning: RNN (part 1)

### Outline (part 1)

- Modeling sequences
- The problem of encoding sequences
- Recurrent Neural Networks (RNNs)

# Temporal/sequence problems

How to cast as a supervised learning problem?

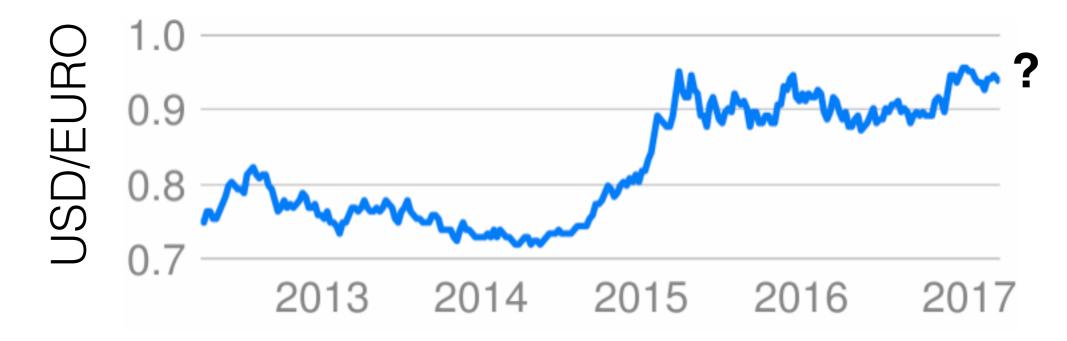

# Temporal/sequence problems

How to cast as a supervised learning problem?

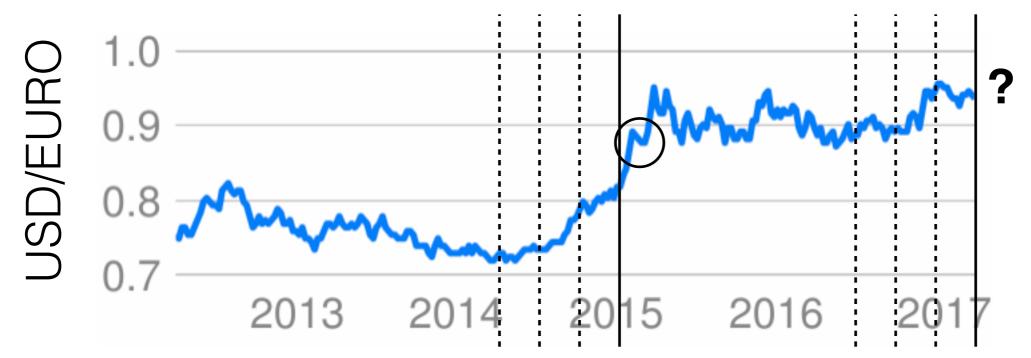

 Historical data can be broken down into feature vectors and target values (sliding window)

$$\begin{bmatrix} 0.82 \\ 0.80 \\ 0.73 \\ 0.72 \end{bmatrix} = 0.89$$
  
 $\phi(t) = y^{(t)}$ 

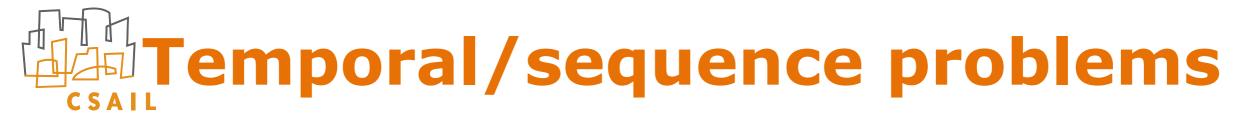

Language modeling: what comes next?

#### This course has been a tremendous ...

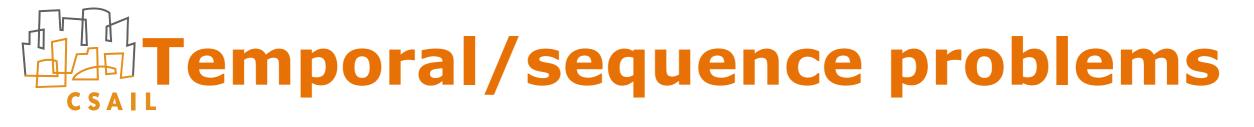

Language modeling: what comes next?

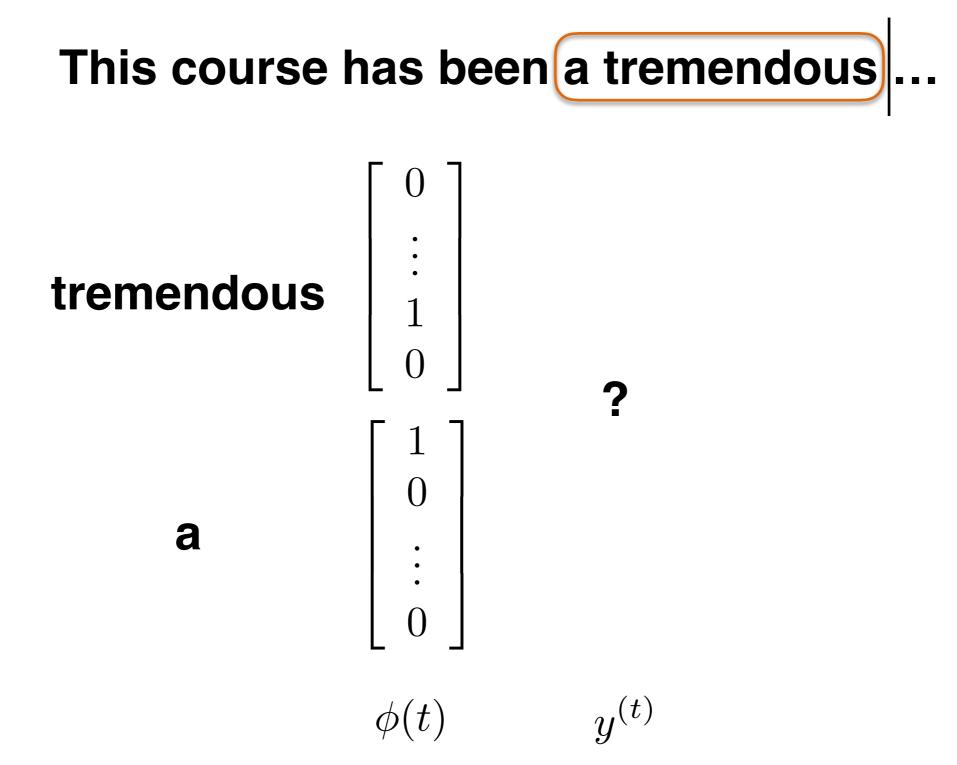

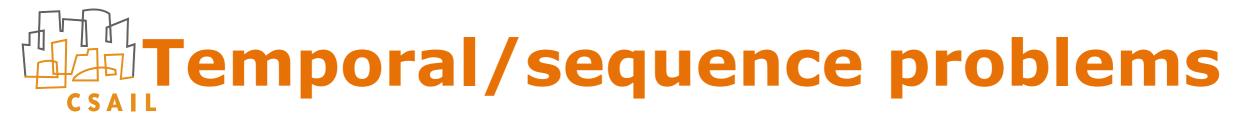

Language modeling: what comes next?

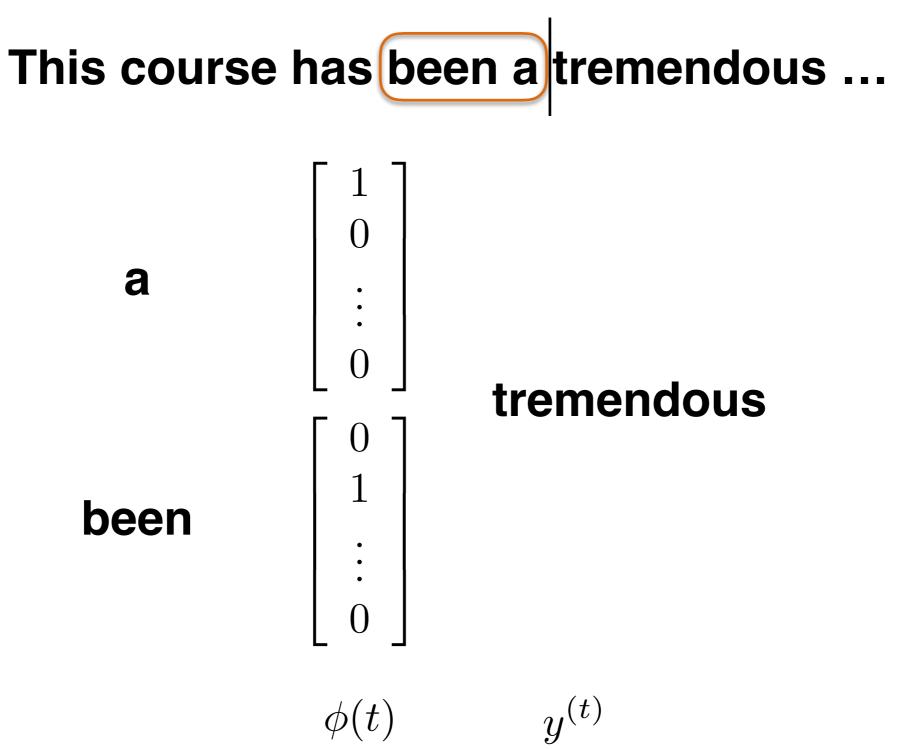

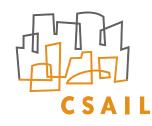

### What are we missing?

- Sequence prediction problems can be recast in a form amenable to feed-forward neural networks
- But we have to engineer how "history" is mapped to a vector (representation). This vector is then fed into, e.g., a neural network
  - how many steps back should we look at?
  - how to retain important items mentioned far back?
- Instead, we would like to learn how to encode the "history" into a vector

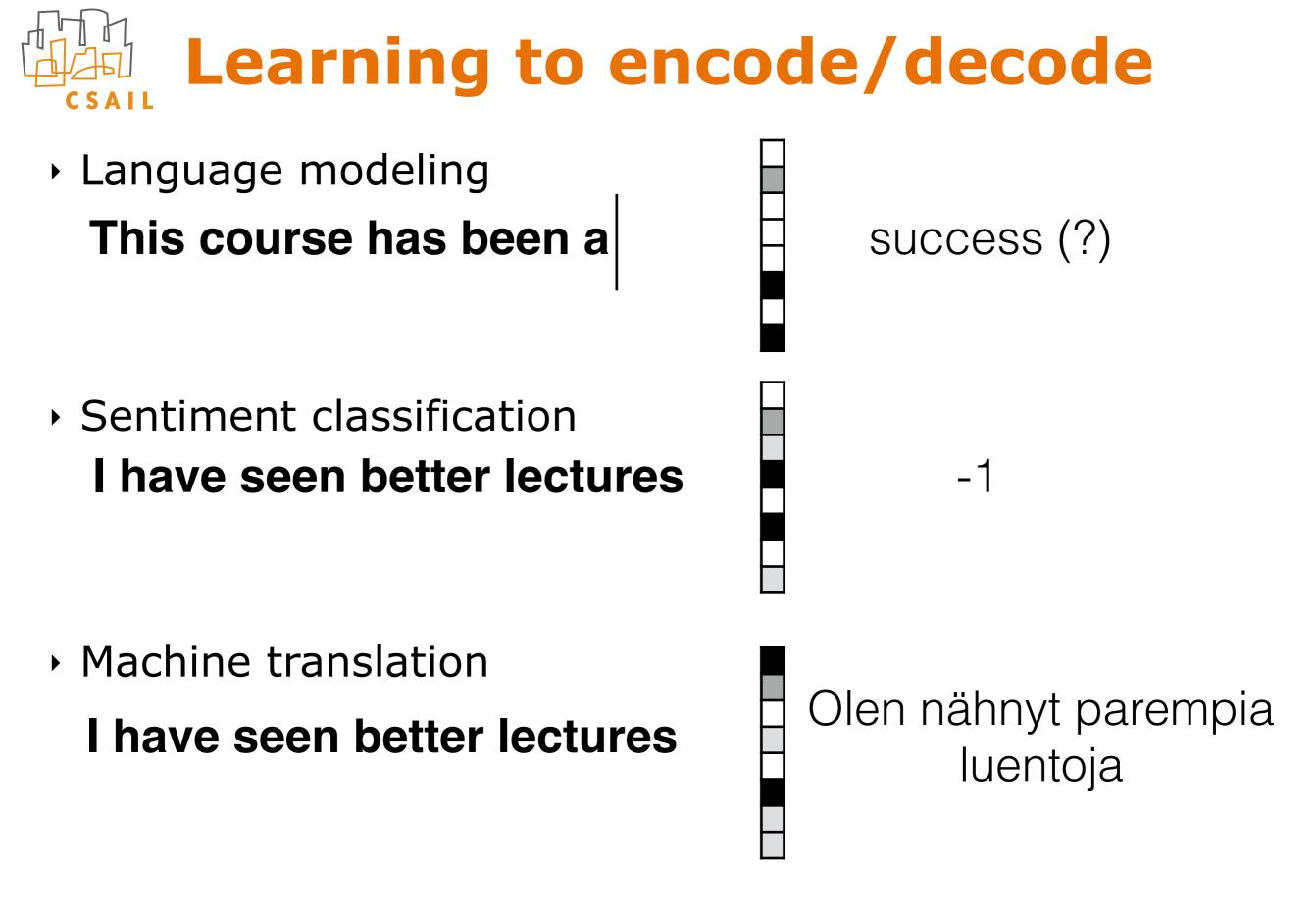

encoding decoding

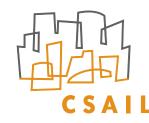

## Key concepts

- Encoding (this lecture)
  - -e.g., mapping a sequence to a vector
- Decoding (next lecture)
  - -e.g., mapping a vector to, e.g., a sequence

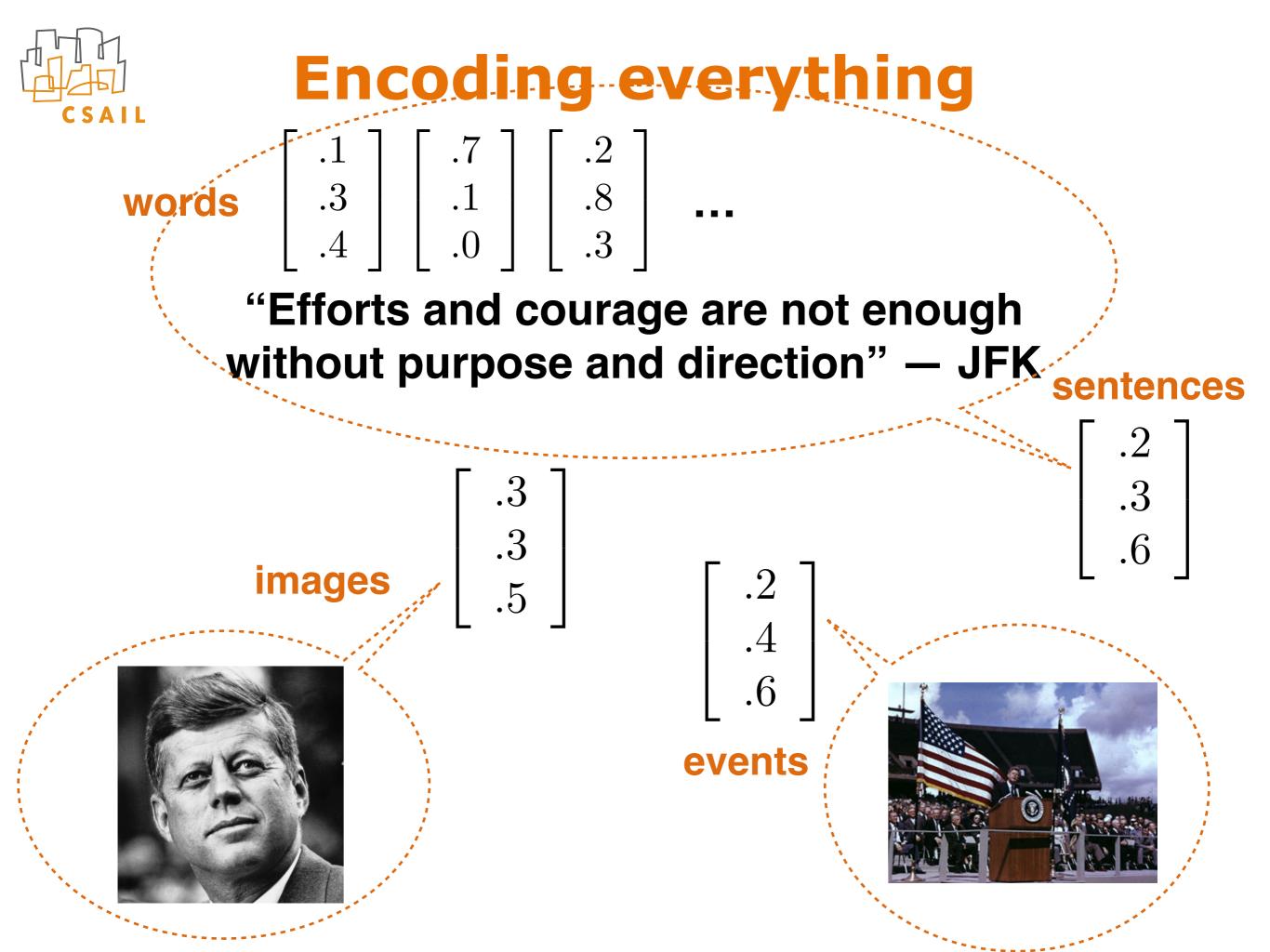

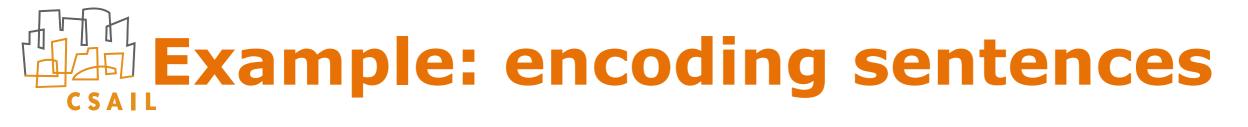

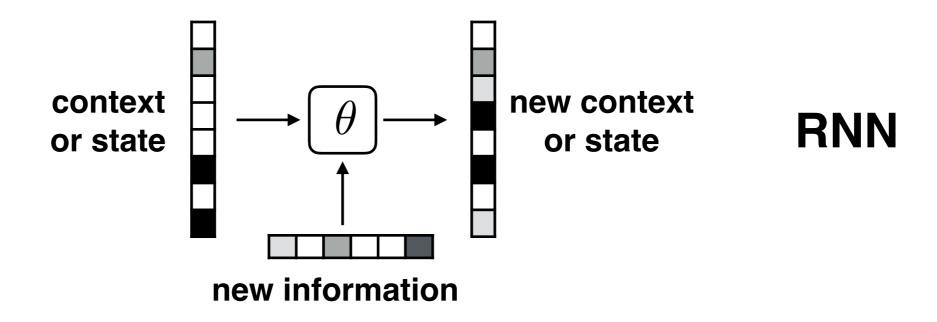

<null>

#### Efforts and courage are not ...

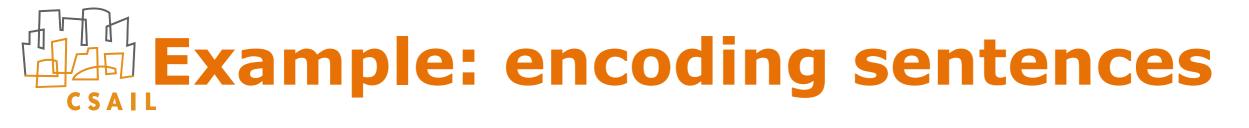

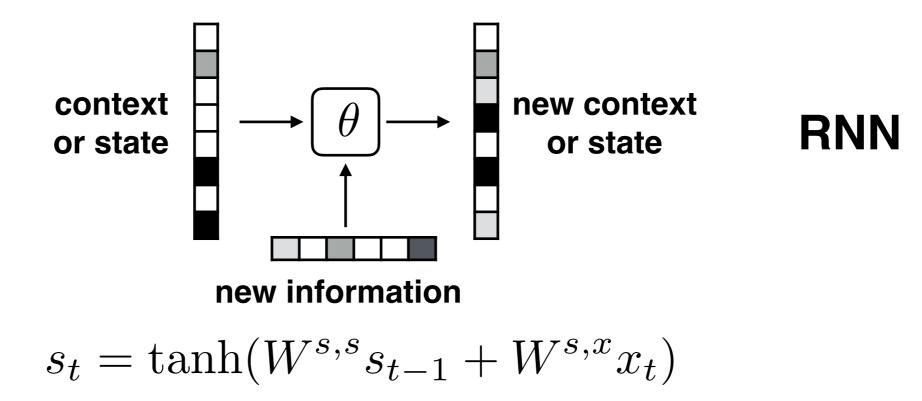

<null>

#### Efforts and courage are not ...

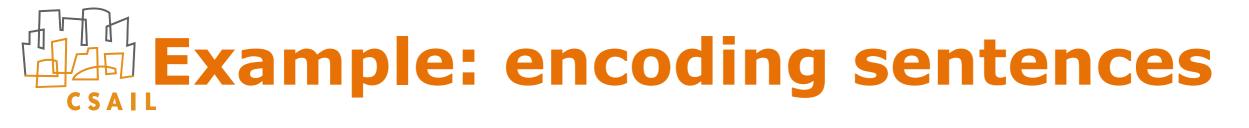

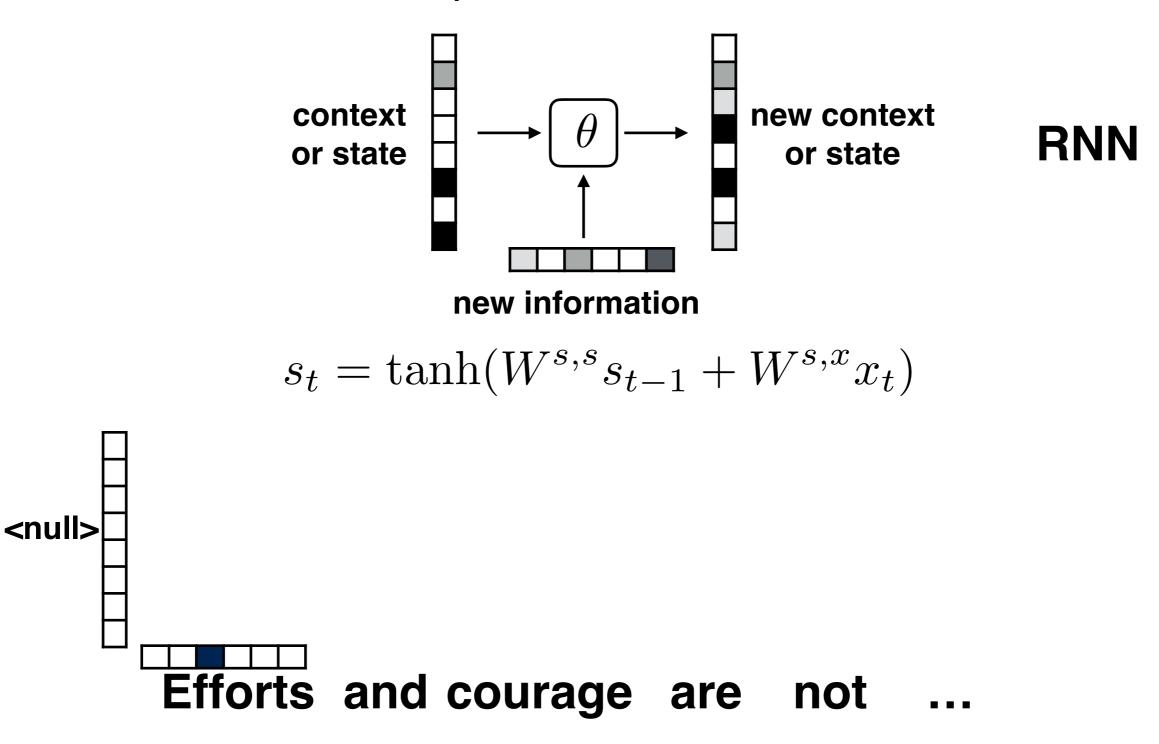

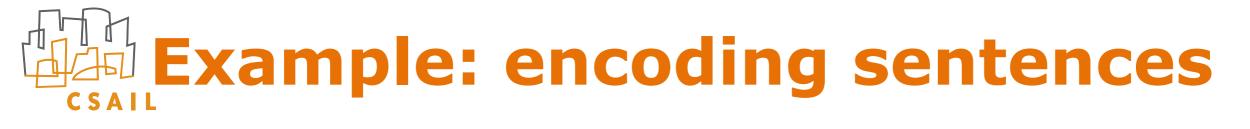

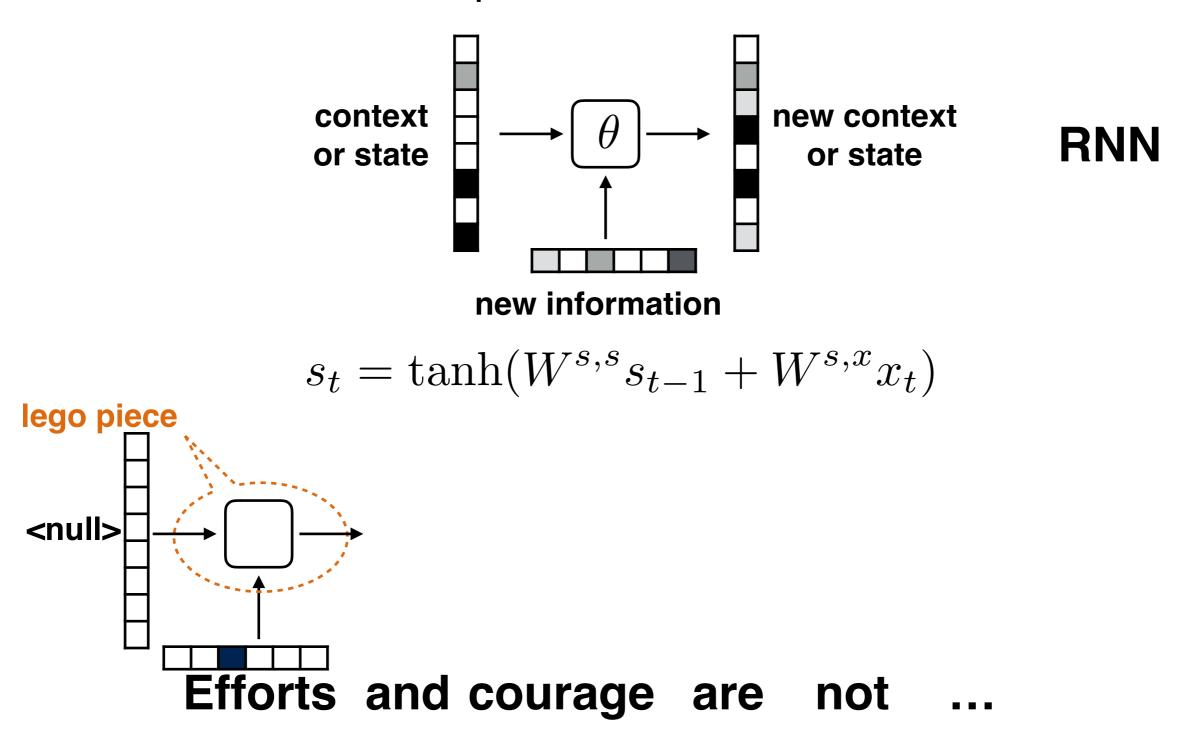

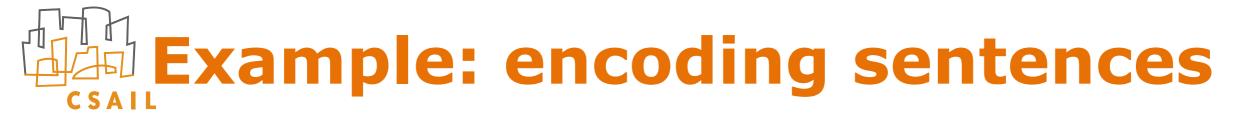

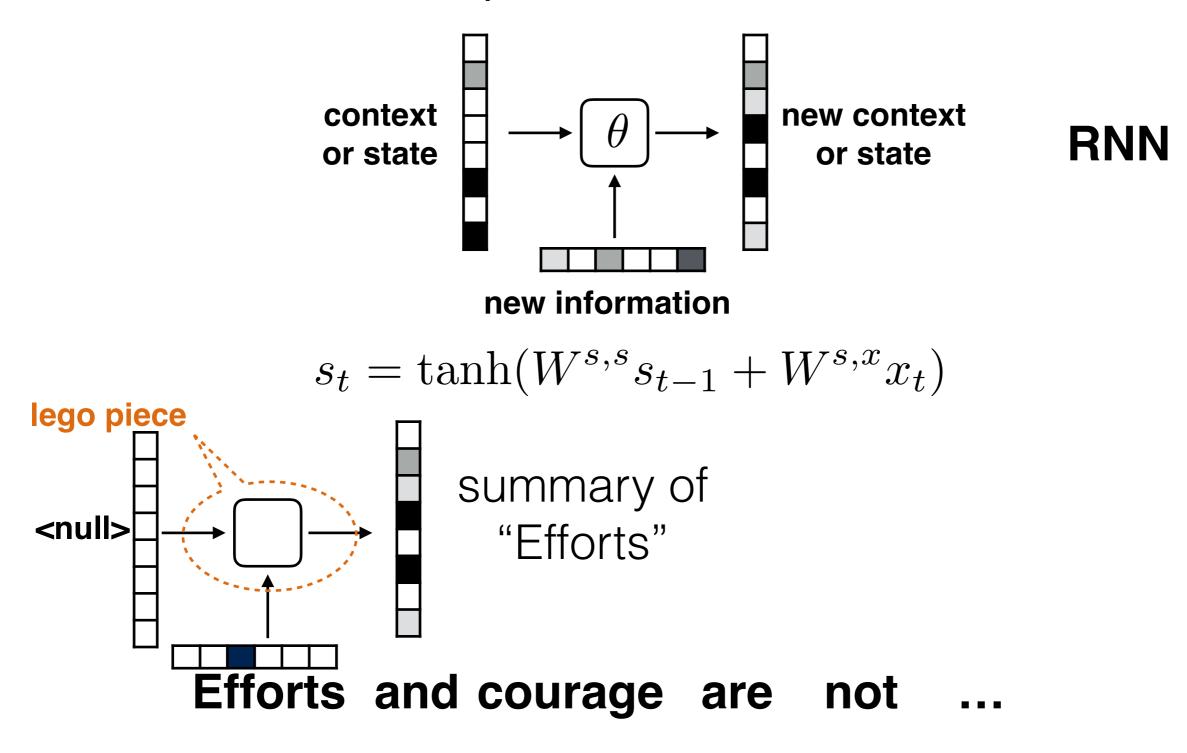

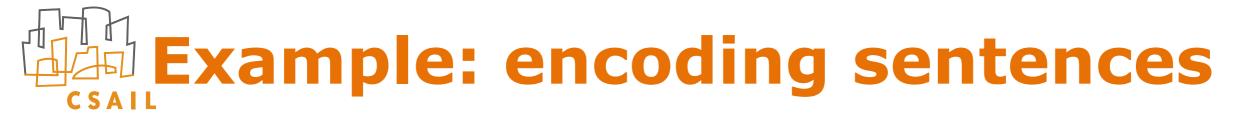

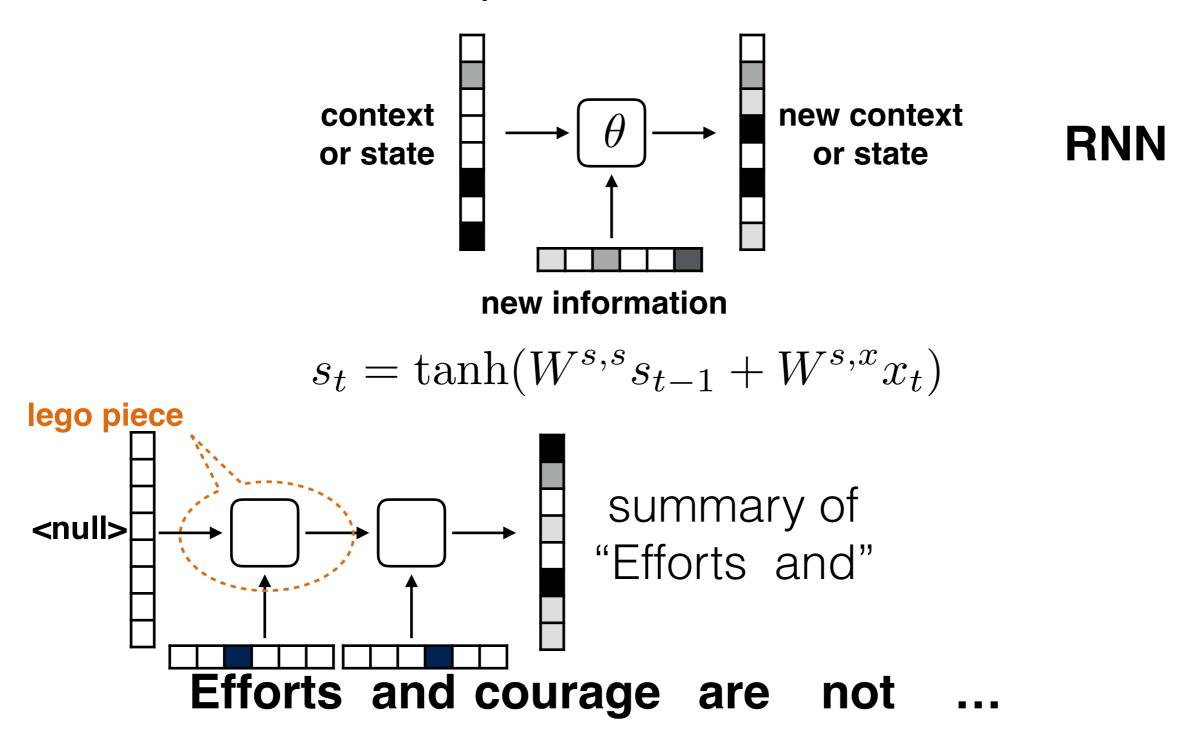

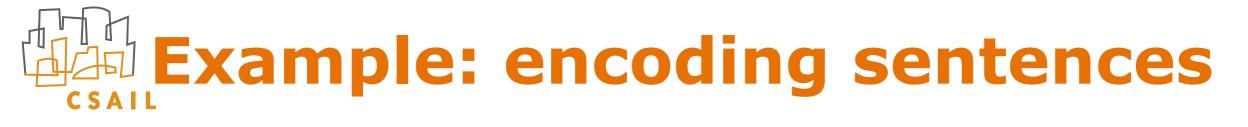

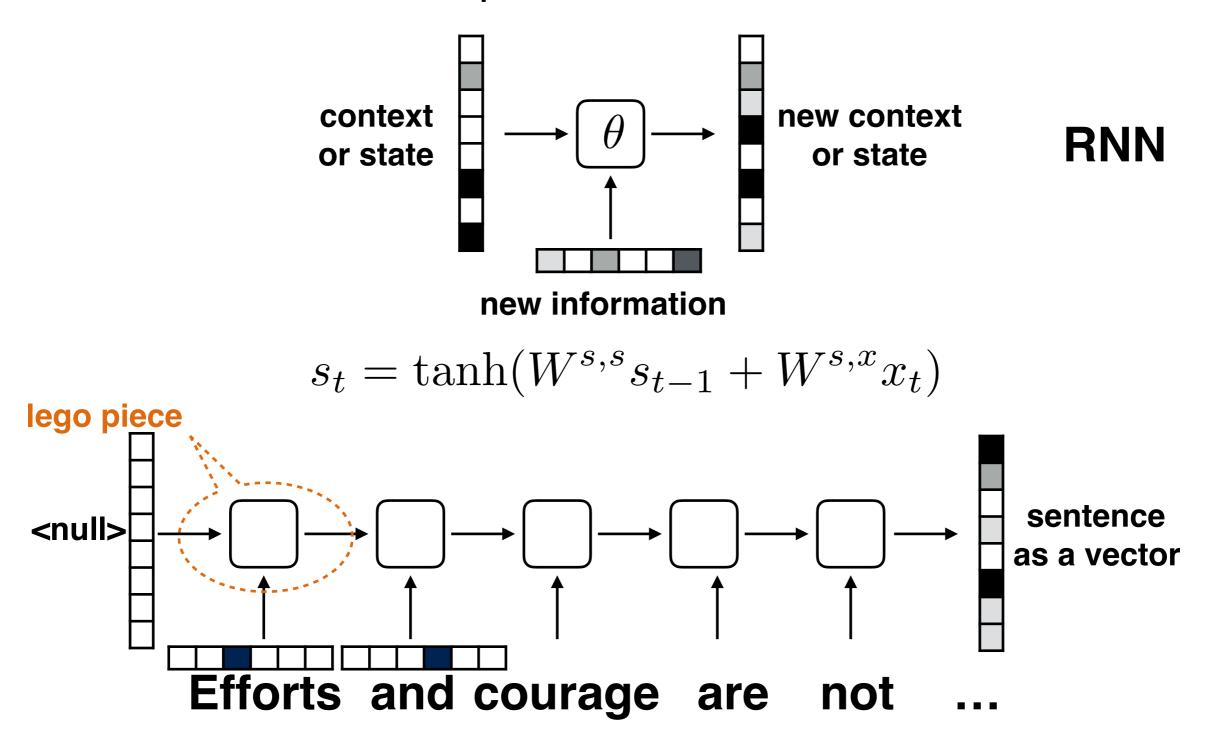

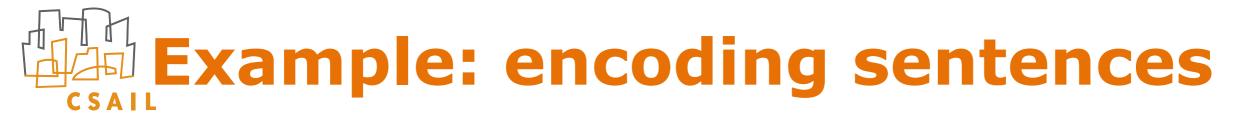

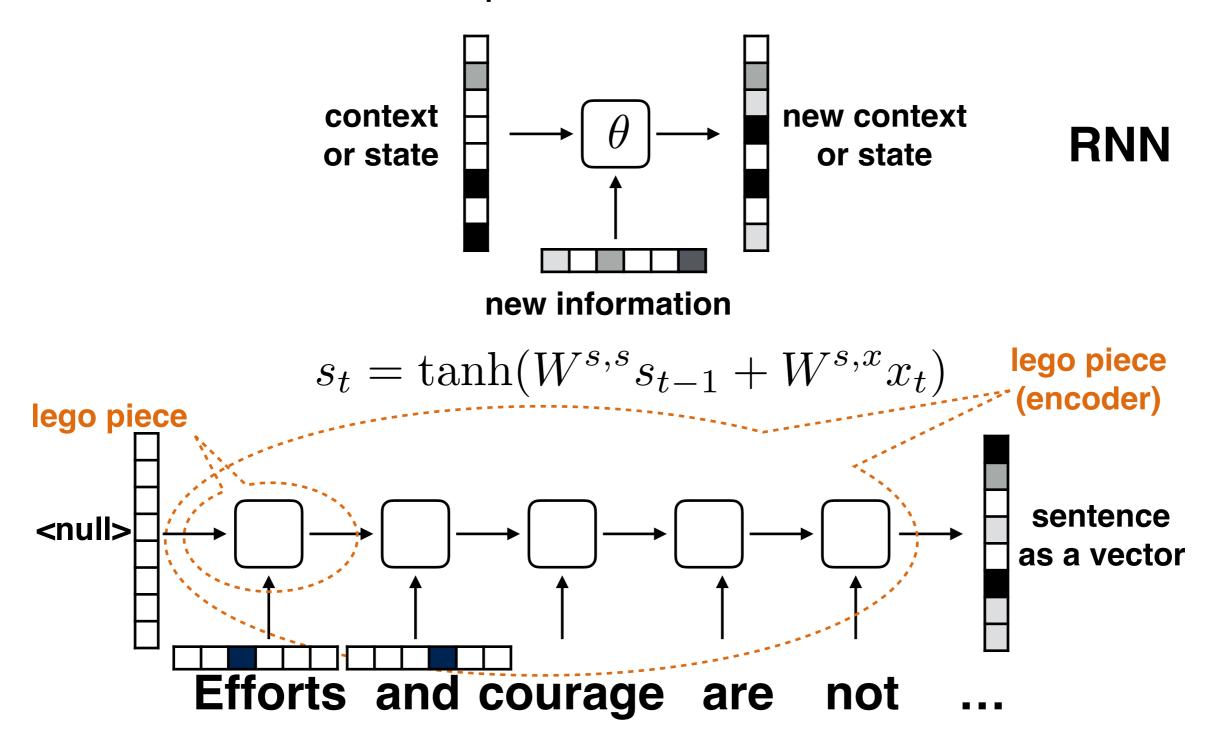

# Example: encoding sentences

- There are three differences between the encoder (unfolded RNN) and a standard feed-forward architecture
  - input is received at each layer (per word), not just at the beginning as in a typical feed-forward network
  - the number of layers varies, and depends on the length of the sentence
  - parameters of each layer (representing an application of an RNN) are shared (same RNN at each step)

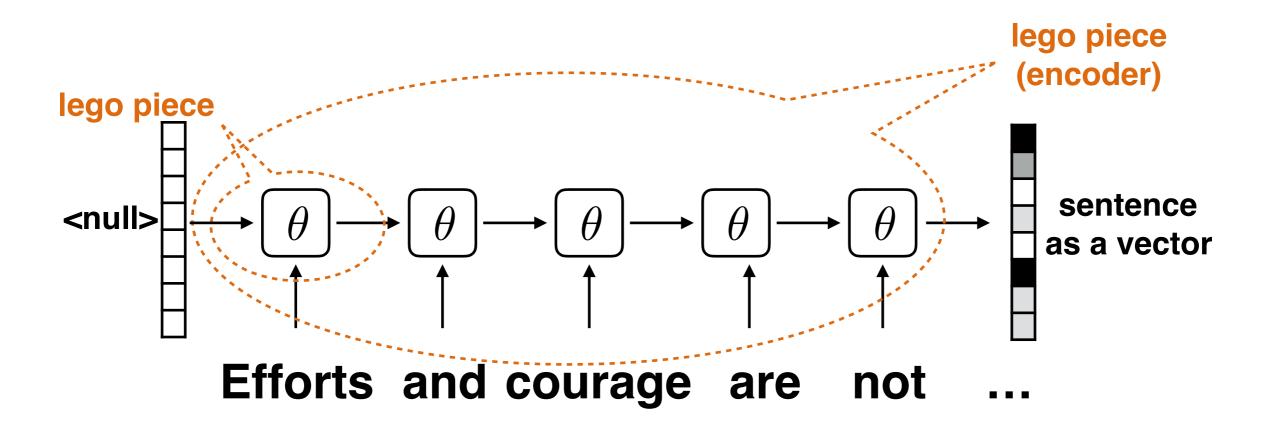

### What's in the box?

We can make the RNN more sophisticated...

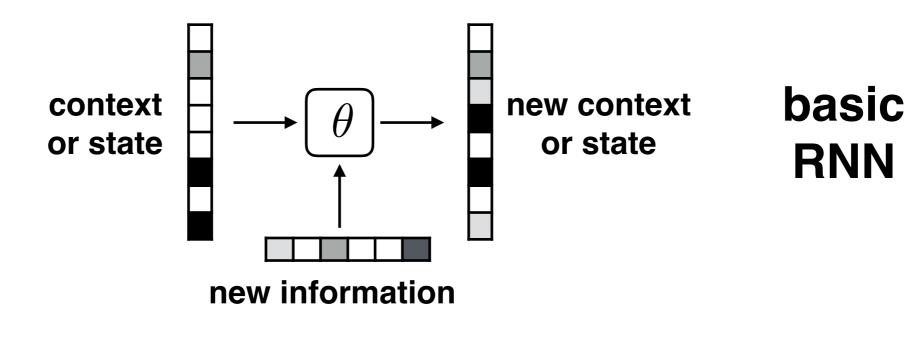

$$s_t = \tanh(W^{s,s}s_{t-1} + W^{s,x}x_t)$$

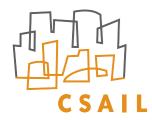

## What's in the box?

• We can make the RNN more sophisticated...

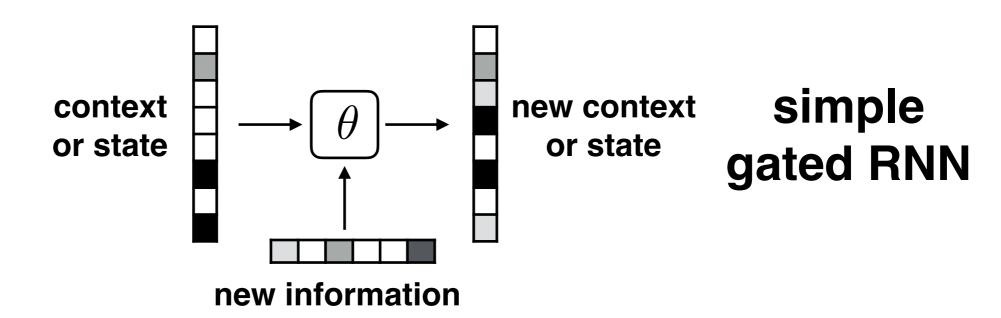

$$g_t = \text{sigmoid}(W^{g,s}s_{t-1} + W^{g,x}x_t)$$
  
$$s_t = (1 - g_t) \odot s_{t-1} + g_t \odot \tanh(W^{s,s}s_{t-1} + W^{s,x}x_t)$$

## C S A I L

### What's in the box?

We can make the RNN more sophisticated...

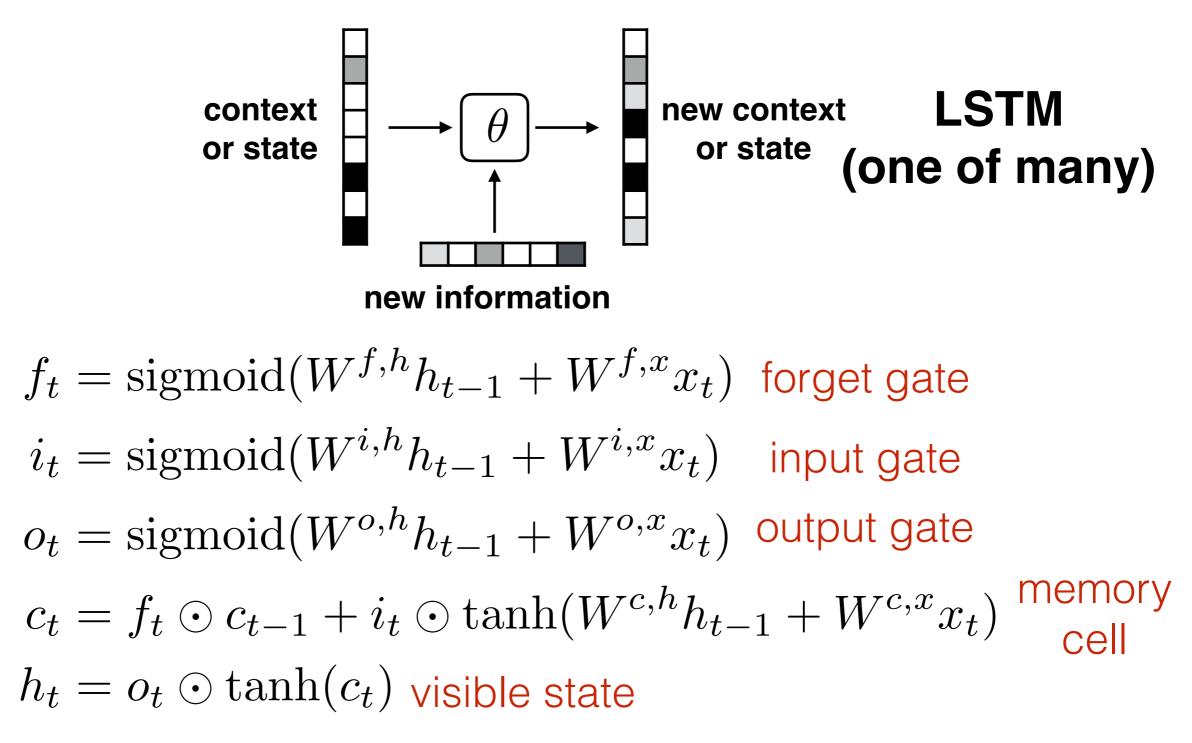

### **Key things**

- Neural networks for sequences: encoding
- RNNs, unfolded
  - state evolution, gates
  - relation to feed-forward neural networks
  - back-propagation (conceptually)
- Issues: vanishing/exploding gradient
- LSTM (operationally)